# Materiały pomocnicze do wykładu:<br>Systemy Operacyjne i Sieci Komputerowe

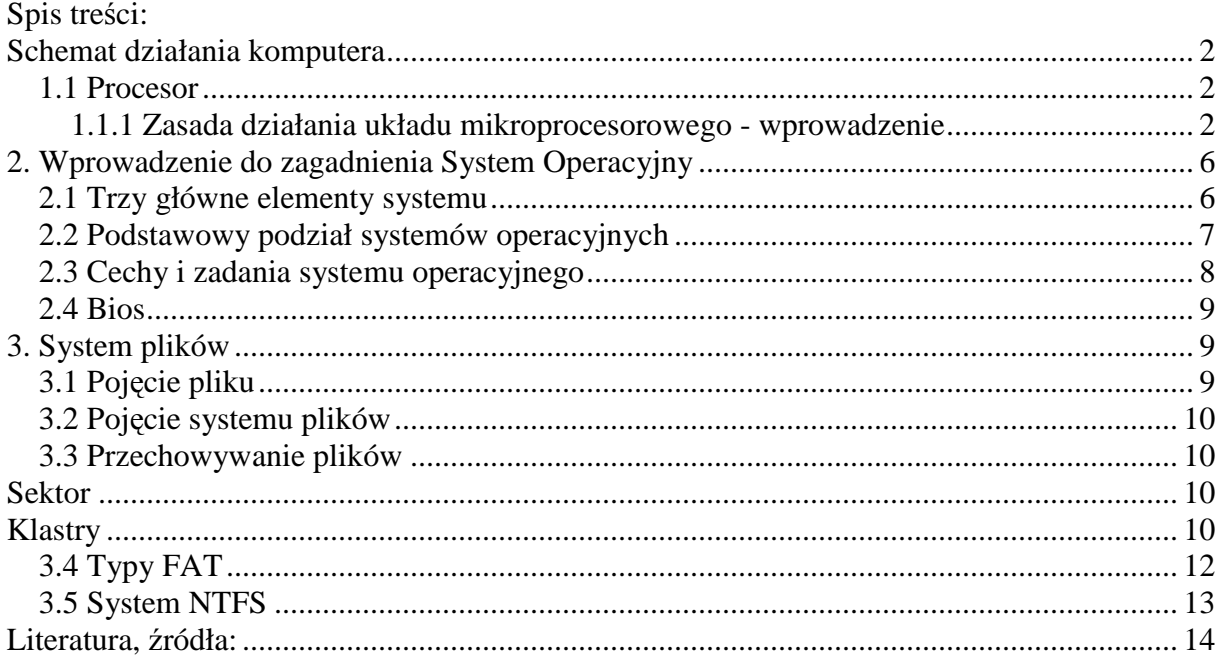

## **Schemat działania komputera**

**Komputer** jest to uniwersalny system cyfrowy zdolny do wykonywania pewnego zbioru rozkazów (różnorodnych operacji elementarnych), w którym użytkownik może określić sekwencję wykonywanych rozkazów koniecznych do realizacji postanowionego zadania.

Głównymi częściami składowymi komputera są:

- procesor,
- pamięć operacyjna, w której jest zapisany program określający sekwencję wykonywanych operacji
- dane do przetworzenia
- oraz układy wejścia wyjścia, do których są przyłączone urządzenia zewnętrzne umożliwiające kontakt komputera z otoczeniem i użytkownikiem.

Istotną cechą komputera, odróżniającą go od innych systemów cyfrowych, jest możliwość zupełnej zmiany realizowanych przez niego funkcji jedynie przez zmianę programu w jego pamięci.

Gdy myślimy o komputerze, zwykle wyobrażamy sobie dużą szarą skrzynkę, wypełnioną elementami elektronicznymi. Na skrzynce znajduje się najczęściej monitor, a gdzieś obok drukarka i paczka papieru. Zanim pojawiły się pierwsze komputery, człowiek wymyślał wiele różnych mechanicznych urządzeń, które miały mu pomagać w liczeniu. Pierwsze komputery zbudowano z lamp elektronowych, jakie niektórzy pamiętają jeszcze ze starych odbiorników telewizyjnych. Lampy te miały jednak bardzo ważną wadę: wymagały do pracy wysokiego napięcia, a tym samym powodowały duże zużycie energii elektrycznej. Poza tym nawet najmniejsze z nich rozmiarami znacznie przewyższały nowoczesne układy elektroniczne. Natomiast pierwsze komputery osobiste (PC - personal computer) zostały opracowane przez IBM. Ponieważ na rynku pojawiło się coraz więcej produktów, zaczęto pisać programy dla tego typu komputerów. Producenci sprzętu odpowiedzieli na to kolejną falą unowocześnionych komputerów typu IBM PC. Proces ten rozwijał się na zasadzie lawiny: komputery, nowe komponenty i oprogramowanie są obecnie tworzone przez setki najróżniejszych producentów. Tym sposobem PC stał się najbardziej rozpowszechnionym typem komputera na świecie.

#### **1.1 Procesor**

**PROCESOR** stanowi główny element komputera, ponieważ jest odpowiedzialny za przetwarzanie informacji. Składa się on z *układów sterujących, arytmometru (ALU – jednostki arytmetyczno-logicznej)* oraz *rejestrów*. Układy sterujące odpowiadają za: dostarczenie arytmometrowi danych do obliczeń z pamięci operacyjnej, przekazywanie wyników obliczeń z powrotem do pamięci oraz właściwą kolejność przetwarzania. W arytmometrze odbywają się wszystkie obliczenia realizowane przez komputer. W rejestrach procesora przechowuje się adresy wybranych miejsc pamięci operacyjnej oraz dane i wyniki obliczeń. W wyróżnionym rejestrze nazywanym licznikiem rozkazów jest umieszczany adres miejsca w pamięci wewnętrznej zawierającego bieżący rozkaz dla procesora. Praca procesora odbywa się w tzw. *cyklach rozkazowych*.

#### **1.1.1 Zasada działania układu mikroprocesorowego - wprowadzenie**

Procesor składa się z kilku elementów, do najważniejszych należą:

- **jednostka arytmetyczno-logiczna**, w skrócie arytmometr (z ang. ALU: Arithmetic Logic Unit) - wykonuje proste działania matematyczne typu dodawanie lub odejmowanie liczb całkowitych, oraz porównuje wartości prostych typów danych;

- **układ sterowania** zapewnia współdziałanie wszystkich bloków komputera, jego zadaniem jest wykonywanie kolejnych instrukcji programu i sterowanie przepływem danych.

- rejestry - są szybkimi pamięciami procesora i służą do przechowywania danych potrzebnych procesorowi na czas wykonywania działań arytmetycznych lub logicznych przez ALU.

Procesor wykonuje polecenia cyklicznie, a jego praca jest sterowana taktami zegara systemowego. Na jeden cykl pracy procesora składają się następujące czynności:

- pobranie rozkazu z pamięci,
- dekodowanie rozkazu,
- obliczenie adresów komórek pamięci zawierających argumenty do działania,
- przekazanie argumentów do arytmometru i wykonanie w nim obliczenia,
- zapisanie wyników w pamięci.

Do połączenia wszystkich elementów komputera służy **magistrala**. Wyróżniamy w niej szynę sterującą, którą są przesyłane sygnały sterujące pracą urządzeń, szynę adresową służącą do przesyłania adresów komórek pamięci, z których procesor chce czytać lub w których chce pisać, i szynę danych, której zadaniem jest przesyłanie danych między elementami komputera.

Dane i programy są przechowywane w pamięci komputera, podzielonej na dwa rodzaje: ROM i RAM.

**ROM** (ang. Read Only Memory) - pamięć tylko do odczytu. Zawartość tej pamięci jest utrzymywana po wyłączeniu zasilania.

Pamięć ROM służy w komputerze najczęściej do przechowywania BIOS-u płyty głównej, ale również inne urządzenia mają zapisane w takiej właśnie pamięci potrzebne im dane, na przykład procedury startowe.

**RAM** (ang. Random Access Memory) - pamięć o swobodnym dostępie, mająca możliwość odczytu i zapisu. Zawartość pamięci jest tracona po wyłączeniu zasilania. Ten typ pamięci jest używany w komputerze najczęściej jako pamięć operacyjna, to znaczy pamięć do przechowywania danych i programów, które aktualnie obsługuje procesor. Pamięć RAM mają również zainstalowaną na przykład karty graficzne czy dźwiękowe.

# **UPROSZCZONA BUDOWA KOMPUTERA PC**

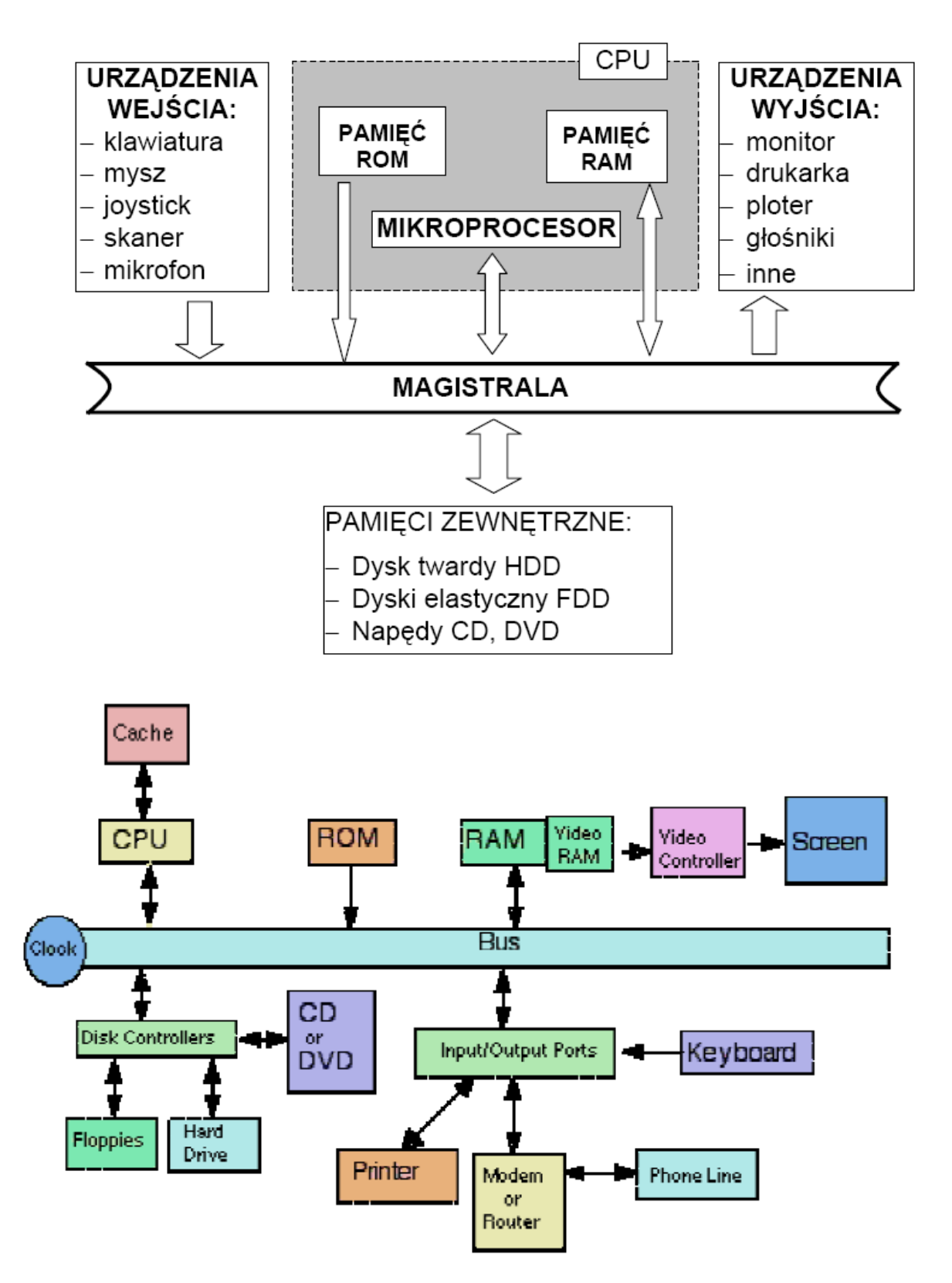

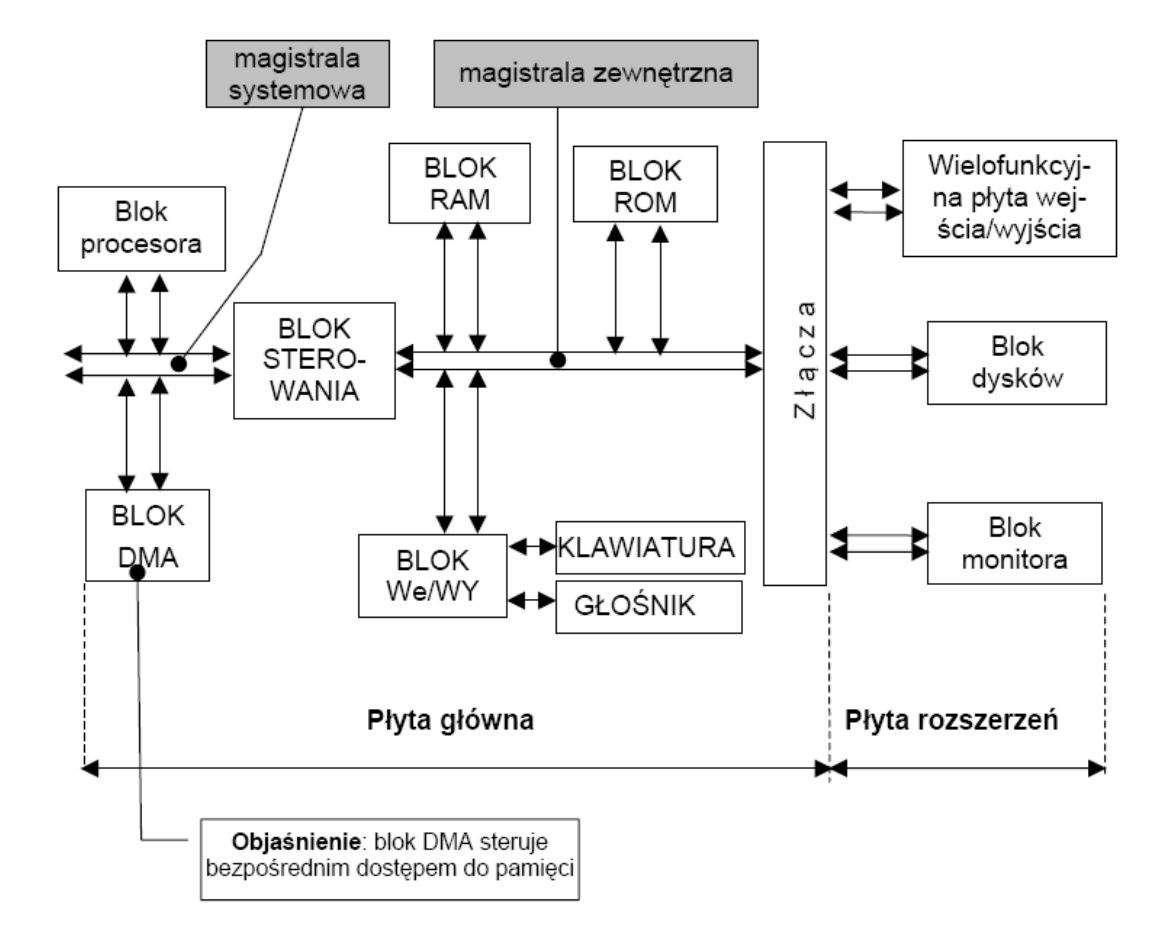

## ROZBUDOWANY SCHEMAT BLOKOWY KOMPUTERA PC

## **2. Wprowadzenie do zagadnienia System Operacyjny**

**System operacyjny** (ang. skrót OS Operating System) - oprogramowanie, które zarządza sprzętem oraz aplikacjami komputera. Podstawą wszystkich systemów operacyjnych jest wykonywanie podstawowych zadań takich jak: kontrolowanie i przypisywanie pamięci, przydział czasu procesora, obsługa urządzeń, ustalanie połączeń sieciowych oraz zarządzanie plikami. Wiele systemów operacyjnych posiada środowiska graficzne ułatwiające ich obsługę.

Określenie to jednak nie jest w pełni ścisłe. Czasem potocznie mówi się tak mając na myśli całość oprogramowania dostarczanego z zakupionym komputerem, czasem samo jądro systemu operacyjnego, czasem bootloader, czasem z kolei chodzi o całą rodzinę systemów operacyjnych (np. Microsoft Windows).

Użytkownik i programy uruchamiane na komputerze z systemem operacyjnym nie odwołują się bezpośrednio do **maszyny fizycznej** (elektroniki komputera), tylko do funkcji udostępnianych przez system operacyjny, będący dla innych programów **maszyną wirtualną.** 

**Maszyną wirtualną** nazywamy programy, które stanowiąc środowisko uruchamiania dla innych programów, tworzą pewien logiczny model rzeczywistego komputera**.**

Na przykład znana komenda DOSa (trybu MS-DOS) "del plik" wpisana pod systemem operacyjnym DOS ma spowodować skasowanie wybranego pliku z bieżącego katalogu. Użytkownik, wpisując taką komendę, może uważać, że wydał polecenie komputerowi, czyli maszynie fizycznej. Naprawdę jednak wydał polecenie systemowi operacyjnemu, który dopiero zamieni tę komendę na szereg czynności wykonywanych w procesorze, pamięci komputera i na dysku, prowadzących do usunięcia pliku. Mówimy więc, że użytkownik pracuje na maszynie wirtualnej.

### **2.1 Trzy główne elementy systemu**

Przyjęto podział na trzy główne elementy budowy systemu operacyjnego:

- **jądro systemu** wykonujące ww. zadania,
- **powłoka** specjalny program komunikujący użytkownika z systemem operacyjnym,
- **system plików** sposób zapisu struktury danych na nośniku.

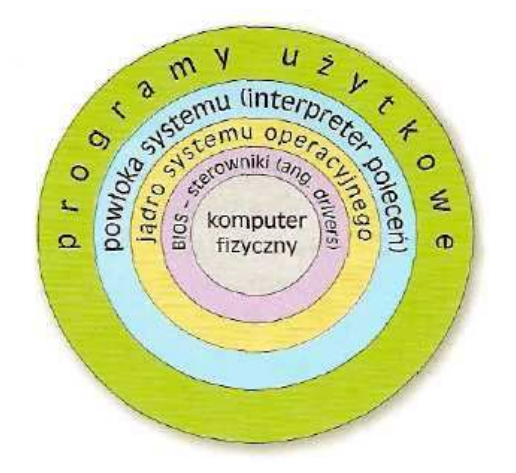

Rys. 2.1 Warstwowy model systemu operacyjnego

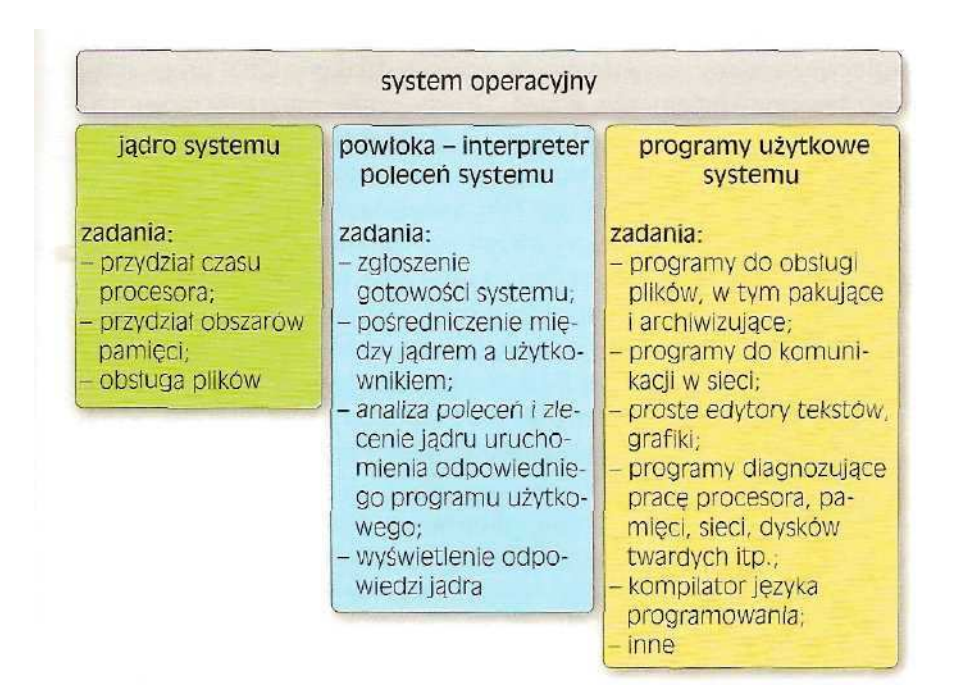

**Jądro (ang. Kernel)** jest częścią systemu operacyjnego, która przyjmuje kierowanie do niego zlecenia od programów użytkowych oraz użytkownika komputera i wykonuje je przydzielając im zasoby komputera i urządzenia zewnętrzne

Jądro jest najważniejszą częścią systemu operacyjnego, która działa zawsze. To pierwszy program, który startuje po uruchomieniu komputera, i ostatni, jaki jeszcze działa przy zamykaniu systemu. Jądro zajmuje się przydzielaniem czasu procesora poszczególnym programom, przydziałem pamięci i obsługą pamięci masowych.

Komunikacja programów użytkowych i użytkownika z jądrem systemu odbywa się za pośrednictwem powłoki systemu

**Powłoka systemu (ang. Stell)** jest programem, który interpretuje (stąd często nazywana jest interpretatorem) polecenie przesyłane do jądra systemu.

 Powłoki mogą być tekstowe lub graficzne. Do najbardziej znanych powłok tekstowych należą: command.com w systemie DOS oraz bash, sh, csh w systemach linuxowych. Najpopularniejszymi powłokami graficznymi są Eksplorator w systemie Windows oraz GNOME i KDE w systemach linuxowych. Większość współczesnych systemów operacyjnych ma budowę warstwową, której schemat przedstawiona na rysunku powyżej (rys. 2.1)

#### **2.2 Podstawowy podział systemów operacyjnych**

Pod względem sposobu komunikacji z użytkownikiem rozróżniamy:

**• systemy tekstowe** – komunikacja za pomocą wydawanych z linii poleceń komend (CP/M, DOS)

**• systemy graficzne** – komunikujące się za pomocą graficznych okienek i symboli (ikon), obsługa komputera polega na manipulowaniu kursorem i wybieraniu ikon odpowiadających określonym programom (zadaniom)

z kolei pod względem architektury, systemy dzielimy na:

**• monolityczne (jednozadaniowe)** – o najprostszej strukturze i jednozadaniowe – system wykonuje tylko jedno zadanie (polecenie),

**• warstwowe (wielozadaniowe)** – o hierarchicznej strukturze poleceń systemowych – system wykonuje w tym samym czasie kilka zadań (poleceń)

**• klient/serwer** – o bardzo rozbudowanej strukturze – system pełni nadzór nad podrzędnymi systemami zainstalowanymi na poszczególnych komputerach w sieci. Aplikacje postrzegane są przez system operacyjny jako "klienci" dostarczających im swoich usług serwerów. "Klienci" komunikują się z serwerami poprzez jądro systemu a każdy serwer pracuje w własnej, wydzielonej i chronionej przestrzeni adresowej pamięci operacyjnej, dobrze odizolowany od innych procesów.

## **2.3 Cechy i zadania systemu operacyjnego**

System operacyjny musi zapewnić wygodę użytkowania komputera oraz jego sprawną i wydajną eksploatację.

System operacyjny możemy w przenośni nazwać zarządcą zasobów komputera. W jego skład wchodzi z reguły wiele programów. Przede wszystkim system operacyjny steruje wykonywaniem innych programów, przydziela im czas procesora, pamięć operacyjną i urządzenia wyjścia/wejścia. W wypadku konfliktowych odwołań różnych programów do tych samych zasobów, system operacyjny powinien w prawidłowy sposób decydować o ich przydzieleniu, maksymalizując wydajność sprzętu i wykluczając jednocześnie możliwość powstania błędów. Dodatkowo dobry system operacyjny stoi na straży bezpieczeństwa i poufności danych. Współczesne komputery nie mogą działać bez systemu operacyjnego.

Pierwsze systemy operacyjne, tworzone głównie przez producentów komputerów, były przypisane określonemu typowi komputera. Najczęściej takie systemy operacyjne były na stałe zapisane w pamięci typu ROM w komputerze. Rozwiązanie to sprawdzało się do czasu, gdy systemy oferowały jedynie podstawowe usługi w zakresie zarządzania komputerem. Gdy systemy operacyjne zaczęły realizować coraz bardziej zaawansowane zadania przy coraz szybciej modernizującym się sprzęcie powstała idea pisania systemów, które będą niezależne od elektroniki maszyny. Systemy takie nazywamy systemami otwartymi. Wszystkie powszechnie używane współcześnie systemy na komputery osobiste są **systemami otwartymi**.

### **2.4 Bios**

Idea systemu otwartego nie miałaby sensu, gdyby system ten musiał się komunikować bezpośrednio z elektroniką sprzętu. Przy tak dużej liczbie producentów różnych rodzajów płyt głównych, architektur procesorów czy typów pamięci albo powstałoby wiele odmian jednego systemu operacyjnego, albo wszystkie firmy produkowałyby identyczne urządzenia - co jest oczywiście niemożliwe. Dlatego współczesne systemy operacyjne są uruchamiane na maszynie wirtualnej, jaką stanowią dla niego BIOS i sterowniki urządzeń.

**BIOS** (ang. Basic Input Output System), czyli podstawowy system wejścia/wyjścia, stanowi łącznik pomiędzy elektroniką komputera a systemem operacyjnym. BIOS jest dołączany do każdej płyty głównej i zapisany w pamięci typu ROM umieszczonej na tej płycie. Producenci płyt głównych korzystają z istniejących BIOS-ów uniwersalnych lub piszą własne BlOS-y.

Do głównych zadań BIOS-u należą:

- wykonanie autotestu, w skrócie POST (ang. Power On Self Test), czyli testu poprawności działania podstawowych układów i podzespołów systemu komputerowego; wszelkie błędy w systemie są sygnalizowane za pomocą systemowego głośniczka,
- rozpoznanie i poprawne zainstalowanie podstawowych urządzeń systemu,
- przydzielenie zasobów systemowych urządzeniom, które tego wymagają a także dostosowanie parametrów ich pracy,
- odczytanie z dysku głównego rekordu startowego, w skrócie MBR (ang. Master Boot Record), w celu pobrania informacji o umiejscowieniu plików systemowych.

## **3. System plików**

#### **3.1 Poj***ę***cie pliku**

**Plik** jest to dowolny zestaw jednostek informacji, tworzących pewną całość pod względem zawartości, przeznaczenia czy też postaci. Inna definicja pliku mówi – plik jest ciągiem bitów, bajtów, wierszy lub rekordów których znaczenie określa twórca i jego użytkownik.

Pliki reprezentują programy (postać źródłowa i wynikowa) oraz dane pod dowolną postacią. Mogą mieć format dowolny lub ściśle określony. Mogą być liczbowe, literowe, alfanumeryczne lub dwójkowe.

Plik posiada nazwę według której możemy go jednoznacznie rozpoznawać. Pliki charakteryzują też inne atrybuty np. typ, czas założenia i modyfikacji, nazwę jego twórcy, długość ( rozmiar).

Informacja jak i struktura jej przechowywania jest określana przez twórcę danego pliku.

Plik posiada również informacje dla systemu operacyjnego na podstawie której rozpoznaje one jakie działanie ma podjąć wobec danego pliku. Wykorzystując taki sposób obsługi plików wymaga to od systemu operacyjnego przechowywania informacji na temat obsługi każdego typu pliku. Minusem tego podejścia jest sytuacja kiedy w systemie pojawia się nowy typ plików.

Nie rozróŜnianie typów plików (realizowane w systemie UNIX ) jest odmiennym podejściem. Jest to schemat dający maksimum elastyczności przy minimalnym wspomaganiu użytkownika. Każdy program musi posiadać własny kod interpretujący plik wejściowy odpowiednio do jego struktury.

#### **3.2 Poj***ę***cie systemu plików**

System plików - metoda przechowywania i organizacji plików i informacji o plikach, tak był to system łatwy w użytkowaniu. System plików jest stosowany na nośnikach fizycznych takich jak dyski, dyskietki CD, zwanym też nośnikiem danych.

#### **3.3 Przechowywanie plików**

Dysk podzielony jest na bloki o określonej długości wynikającej z długości sektora. Bloki są jednostkami wszystkich operacji wejścia/wyjścia. Wszystkie bloki maja ten sam rozmiar i zazwyczaj jest on różny od rozmiaru rekordu logicznego. Rekordy logiczne mogą mieć nawet zmienne rozmiary. Prowadzi to do pakowania pewnej ilości rekordów logicznych do bloków fizycznych.

(W sytemie UNIX pliki są zwyczajnymi ciągami bajtów, każdy bajt jest adresowany przez podanie odległości od początku lub końca pliku. Rekordem logicznym jest 1 bajt – system automatycznie pakuje i rozpakowuje bajty z fizycznych bloków dyskowych).

Zawsze marnuje się część ostatniego bloku każdego pliku. Bajty marnowane z powodu dokonywanych wszystkich przydziałów w jednostkach blokowych (a nie w bajtach) stanowią fragmentacje wewnętrzną. Fragmentacja występuje we wszystkich systemach plików, im większe rozmiary bloków – tym większa fragmentacja wewnętrzna.

#### **Sektor**

Nośniki danych typu dyskietka, dysk itp. przechowują informacje w porcjach zwanych sektorami. Sektor jest zawsze w całości odczytywany i zapisywany. Większość urządzeń posiada sektory o wielkości 512 bajtów

#### **Klastry**

W formacie FAT partycja (poza początkowymi zarezerwowanymi sektorami) jest podzielona na klastry (jednostki alokacji pliku). Każdy klaster składa się z jednego lub kilku sektorów, klastry są numerowane (adresowalne). System operacyjny na podstawie numeru klastra oblicza numer logiczny sektora (numer sektora od początku partycji), a na tej podstawie numer ścieżki, głowicy i sektora na ścieżce (dawniej fizyczne położenie na dysku), identyfikując jednoznacznie sektor i dokonując odczytu lub zapisu wybranego sektora.

Klaster w całości jest przydzielony jednemu plikowi. Plik w katalogu zawiera numer pierwszego klastra pliku, gdzie znajdują się dalsze części pliku opisuje wpis w FAT. W tablicy FAT pod numerem odpowiadającym numerowi pierwszej części pliku jest umieszczony numer kolejnego klastra przydzielonego plikowi lub liczba z zakresu FFF8hFFFFh, jeśli to jest ostatni klaster pliku. Jeżeli dany klaster jest wolny, to w FAT odpowiada mu wpis 0000h, a FFF7h oznacza uszkodzony klaster. Każdy dysk logiczny posiada swoją tablicę FAT. Podstawowe informacje o pliku zapisanym na dysku znajdują się w (pod)katalogu, w którym został zapisany plik, w odpowiadającej mu pozycji. Podana jest tam jego nazwa, rozmiar, tak zwane atrybuty i wreszcie informacja o numerze pierwszego klastra, od którego rozpoczyna się dany plik.

**Zapis pliku** przebiega następująco: system operacyjny szuka na dysku pierwszego wolnego klastra i tam zaczyna zapisywać plik, jednocześnie zapisując numer tego klastra do pozycji w katalogu, która odpowiada danemu plikowi. Numer ten jest jednocześnie numerem pozycji w tablicy FAT odpowiadającej temu klastrowi. Jeżeli plik zmieści się w jed nym klastrze, to w pozycji tablicy FAT jemu odpowiadającej wpisywana jest sygnatura końca pliku oznaczana przez EOF (ang. End Of File), równa FFFFh. W przeciwnym wypadku system szuka kolejnego, najbliższego wolnego klastra i zapisuje w nim kolejną część pliku. Jednocześnie numer tego klastra jest zapisywany w tablicy FAT na pozycji odpowiadającej poprzedniemu klastrowi (gdzie w poprzednim wypadku wpisane zostało EOF).

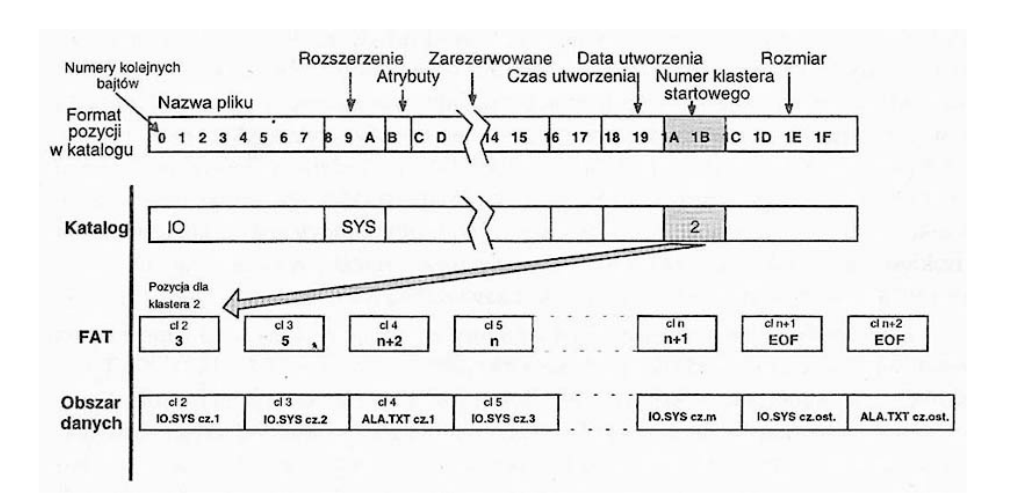

Efekt takiego procesu jest zilustrowany na rysunku poniżej:

Numery łańcucha klasterów, w których zapisany jest dany plik, można znaleźć w tablicy FAT, przy czym na kolejnych pozycjach odpowiadającym kolejnym klastrom, w których jest zapisany plik, zapisany zostaje numer następnego klastra. O ostatnim klastrze informuje sygnatura EOF.

**Skasowanie pliku** polega na zmianie pierwszej litery nazwy na symbol ((kod E5h), oznaczający dla systemu plik skasowany oraz na wpisaniu zer w tablicy FAT na pozycjach odpowiadających klastrom. w których został zapisany dany plik. Stąd odzyskanie przypadkowo skasowanego, pojedynczego pliku nie nastręcza zwykle większych trudności po warunkiem, że po tym fakcie nie dokonaliśmy na dysku żadnych zapisów (nie nadpisaliśmy plików w tych samych klastrach). Do tego celu możemy użyć specjalistyczego oprogramowania.

Wielkość klastra zależy od maksymalnego numeru klastra zależnego od wersji FAT, czyli 12, 16 albo 32, jednak ta nie określa bezpośrednio liczby dostępnych klastrów. Np. w FAT12 będzie ich mniej niż 4096 (212), ponieważ niektóre z nich mają znaczenie wyłącznie systemowe i nie są dostępne dla użytkownika. Liczba dostępnych klastrów jest jednocześnie maksymalną liczbą możliwych do zapisania plików na partycji. FAT12 użyjemy dla dysku o pojemności 20MB – dysk ten ma 40960 sektorów, więc klaster musi zawierać 10 sektorów, co odpowiada 5KB.

**Formatowanie dysku** - podzielenie fizycznego i logicznego obszaru dysku na sektory, nadanie im odpowiednich oznaczeń oraz utworzenie systemu plików. Ponieważ formatowanie wiąże się zwykle z utratą wszystkich zapisanych wcześniej danych, często proces ten błędnie kojarzony jest z kasowaniem zawartości dysku.

## **3.4 Typy FAT**

**FAT** (ang. File Allocation Table) jest to system plików powstały pod koniec lat 70 tych, zastosowany w systemach operacyjnych: DOS i Windows. Określa on rozmieszczenie plików, katalogów i wolnej przestrzeni na takich nośnikach danych jak dyskietki i twarde dyski. Najważniejszym elementem systemu jest tablica informująca o rozmieszczeniu plików na dysku (FAT) od nazwy tej tablicy pochodzi nazwa systemu.

**FAT12** - System alokacji plików systemu plików FAT, opracowany przez firmę Microsoft. Wykorzystywany dla prostych systemów operacyjnych jak np. DOS. Ze względu na prawa patentowe i praktyczny monopol firmy Microsoft używany głównie w systemach operacyjnych tej firmy. Obecnie ten sytem plików nie jest stosowany ze względu na niewielkie możliwości (rozmiar obsługiwanych dysków) oraz słabą metodę ochrony przed błędami (przeplatanie plików, utrata klastrów). FAT12 pozwala na obsłużenie 4096 (212) jednostek alokacji. Wielkość jednostki alokacji waha się od 512B do 32KB i można ją ustalić przy formatowaniu, dzięki czemu FAT12 pozwala na utworzenie partycji o rozmiarze od 2 do 128 MB. W systemie FAT12 rekord ładujący znajduje się w pierwszym sektorze dyskietki lub dysku logicznego z danymi:

- instrukcją skoku do początku programu ładującego (3 bajty)
- nazwą wersji systemu operacyjnego (8 bajtów)
- blokiem parametrów BIOS-u (25 bajtów)
- rozszerzonym blokiem parametrów BIOS (26 bajtów)
- wykonywalnym kodem startowym systemu operacyjnego (448 bajtów)
- znacznikiem końca sektora 55AAh (2 bajty)

**FAT16** - Odmiana systemu plików FAT, z którego mogą korzystać różne systemy operacyjne.

Pierwsze komputery klasy PC pracujące pod kontrolą systemu DOS miały architekturę 16 bitową. Oznaczało to, że ich system plików mógł opisać tylko 216, czyli 65536 klastrów. Klastry były rozmiarowo równe fizycznym sektorom dysku twardego (512 bajtów), jednakże ograniczało to pojemność do 32 MB. Większy dysk twardy trzeba było dzielić na partycje. Zatem postanowiono zwiększyć rozmiar jednostek alokacji. Jednakże gdy wielkość dysków doszła do 1 gigabajta, jednostki alokacji osiągnęły rozmiar 32 kilobajtów. Tak duża wielkość spowodowała duże marnotrawstwo przestrzeni dyskowej (plik zawierający 10 bajtów informacji zajmował na dysku 32 kilobajty miejsca). Drugim mankamentem sytemu plików FAT było ograniczenie wielkości dysku do 2,1 GB. Wymienione cechy spowodowały konieczność stworzenia następcy – sytemu FAT32. Inną cechą systemu FAT16 jest nierozróŜnianie wielkości liter w nazwach plików, oraz ograniczenie długości nazwy plików do 12 znaków.

FAT16 jest stosowany w systemach operacyjnych Microsoftu od MS-DOS do Windows 95. W Windows 95 OSR2 wprowadzono po raz pierwszy FAT32, który wraz z NTFS jest stosowany w nowszych systemach tej firmy. System FAT16 jest nadal często stosowany na niewielkich mediach, np. kartach pamięci flash.

**FAT32** - Odmiana systemu plików FAT, po raz pierwszy zastosowany w systemie operacyjnym Windows 95 OSR2 i Windows 2000, następca FAT16.

FAT32 (który pomimo nazwy sugerującej 32 bity, używa tylko 28 bitów) pozwalając teoretycznie na opisanie 268.435.438 klastrów, co umożliwiałoby użycie go nawet na wieloteraBajtowych dyskach twardych. W rzeczywistości, z powodu ograniczeń wbudowanych w program użytkowy "ScanDisk" firmy Microsoft, który obsługuje maksymalnie 4.177.920 klastrów, wielkość partycji obsługiwanej w tym systemie plików nie może przekroczyć 124,55 gigabajtów, co nie pozwala na jego użycie z nowymi generacjami twardych dysków. Maksymalny rozmiar pliku to 4 GB - 1 B (232 B - 1 B). MSDOS, WIN 95 oraz system NT 4.0 nie rozpoznają partycji FAT32 oraz nie mogą z niej startować.

W momencie powstania, był on wyraźnie lepszy od swojego poprzednika FAT16, jednak z powodu swoich ograniczeń nie jest już używany w nowych systemach operacyjnych Microsoftu takich jak Windows XP.

Co ciekawe, wspominany system operacyjny Windows XP poprawnie obsługuje partycje FAT32 tylko do rozmiaru 32GB. Aby utworzyć partycję o rozmiarze większym niż 32GB, należy posłużyć się alternatywnym narzędziem do partycionowania, systemem Windows 95OSR2/98 lub używać systemu plików NTFS.

#### **3.5 System NTFS**

NTFS (ang. New Technology File System) - system plików nowej generacji jest nowoczesnym systemem plików, wprowadzonym po raz pierwszy w systemie operacyjnym Windows NT. Nowsze produkty firmy Microsoft - Windows 2000, Windows XP i Windows 2003 są wyposażone w obsługę plików NTFS (systemy te obsługują oczywiście również system FAT we wszystkich odmianach). W systemie NTFS zastosowano 64-bitowe adresowanie. Maksymalny rozmiar jednej partycji w systemie NTFS ograniczony jest do 2 TB (terabajtów). Jeśli FAT można sobie wyobrazić jako mapę rozmieszczenia plików i wolnych klastrów na dysku, to w NTFS informacje o plikach są przechowywane w głównej tablicy plików MFT (ang. Master File Table), którą można kojarzyć raczej z bazą danych. Foldery i pliki są reprezentowane w MFT przez rekordy, zawierające komplet informacji na ich temat. Dzięki temu NTFS umożliwia między innymi ograniczanie dostępu do plików i katalogów, kompresję w locie, szyfrowanie i odzyskiwanie uszkodzonych danych. Dodatkowo możliwe jest ograniczenie ilości miejsca dostępnego dla danego użytkownika i śledzenie wywoływanych przez niego zdarzeń takich jak: odczyt, modyfikacja lub usunięcie danych z dysku.

# **Literatura, źródła:**

P. Broda, D. Smolucha "Informatyka, podręcznik cz. II". Wyd. Operon T. Francuz, M. Szeliga "Zagadnienia maturalne z informatyki" wyd. II Wyd Helion Edukacja http://pl.wikipedia.org/wiki/System\_operacyjny